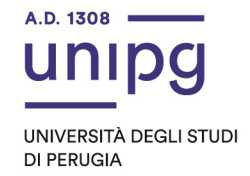

## RIPARTIZIONE DIDATTICA Area Formazione Post laurea Ufficio Dottorati, Master e Corsi Post lauream

## AVVISO RIAPERTURA IMMATRICOLAZIONI

## Master I livello in "MANAGEMENT PER LE FUNZIONI DI COORDINAMENTO DELLE PROFESSIONI SANITARIE" - A.A. 2020/2021 dell'Università degli studi di Perugia

In riferimento al Master in epigrafe, si comunica che dal momento che non tutti i candidati risultati ammessi, di cui all'avviso della Ripartizione del personale del 19 luglio 2021, hanno perfezionato l'immatricolazione e non si è raggiunto il numero minimo previsto per l'attivazione del corso, si dispone la riapertura dei termini di immatricolazione fino al 10 settembre 2021.

Tutti i candidati ammessi di cui all'avviso del 19 luglio 2021 e che non abbiano ancora perfezionato l'immatricolazione dovranno **entro il 10 settembre 2021, pena la decadenza:**

- compilare la domanda di immatricolazione on line attraverso l'apposita procedura individuata sul sito: https://unipg.esse3.cineca.it/Home.do;
- alla conferma dei dati inseriti, la stessa procedura consente di effettuare il pagamento della tassa di iscrizione cliccando su "Pagamenti" e poi su "PagoPA", secondo le modalità indicate nella Guida utente "PagoPA" disponibile nel SOL.

Coloro che sono stati già iscritti presso l'Università degli studi di Perugia dovranno collegarsi alla seguente pagina web:https://unipg.esse3.cineca.it/Home.do, cliccare su "Autenticazione" e inserire le proprie credenziali. Una volta entrati nel SOL dovranno cliccare su "Menù>segreteria>immatricolazione" e seguire la procedura guidata al termine della quale sarà possibile scaricare il bollettino da euro 2816,00.

Coloro che non ricordano le credenziali possono cliccare su "Menù>recupero credenziali>credenziali uniche di ateneo e inserire il proprio indirizzo di posta elettronica. Riceveranno una mail con le nuove credenziali per entrare nel SOL.

Coloro che non sono mai stati iscritti presso l'Università degli studi di Perugia dovranno collegarsi alla pagina web:https://unipg.esse3.cineca.it/Home.do, e cliccare su "registrazione". Al termine dell'inserimento dei propri dati saranno assegnate le credenziali per accedere al SOL. Una volta ricevute le credenziali potranno accedere al SOL cliccando su "Autenticazione" e poi seguire la procedura sopra descritta per l'immatricolazione.

Per informazioni e assistenza in merito alle immatricolazioni si prega aprire un ticket al seguente link: https://www.helpdesk.unipg.it/open.php

Si ricorda che la tassa di immatricolazione è pari a 2.816,00 (di cui euro 16,00 per imposta di bollo). Perugia, 2 settembre 2021

F.to Il Dirigente Dott.ssa Antonella Bianconi